# **100% Money Back**

# **Vendor:**SASInstitute

- **Exam Code:**A00-270
- **Exam Name:**SAS BI Content Development

**Version:**Demo

# **QUESTION 1**

Which item type can be used only once in an information map?

- A. Stored Process
- B. Table
- C. Prefilter
- D. Prompted Filter

Correct Answer: C

# **QUESTION 2**

Which language is used to query SAS OLAP Cubes?

A. SQL

- B. OLE DB for OLAP
- C. MDX
- D. O-SQL

Correct Answer: C

# **QUESTION 3**

Which combination of data sources is valid in aninformation map?

A. One table and one cube

- B. One cube and one stored process
- C. One cube combined with a second cube
- D. One table and one stored process

Correct Answer: A

# **QUESTION 4**

A SAS Information Map is based on multiple relational tables.

Which statement is true regarding joins between them?

A. The default join created is a full outer join.

- B. The default join is an inner join.
- C. A Cartesian product is created by default.
- D. Join conditions once created cannot be modified in an information map.

Correct Answer: B

# **QUESTION 5**

Which delivery methods are valid for alerts in a SAS BI Dashboard? (Choose two.)

- A. Alerts Portlet
- B. SAS BI Dashboard Portlet
- C. Stored Process Alerts Portlet
- D. Email

Correct Answer: AD

## **QUESTION 6**

In a stored process, a multiple value prompt selection named Country is used. Which macro variable can a developer use in SAS code to determine how many values the user selected?

- A. Country\_COUNT
- B. Country\_INDEX
- C. Country\_NUM
- D. Country\_NUNIQUE

Correct Answer: A

# **QUESTION 7**

Refer to the exhibit.

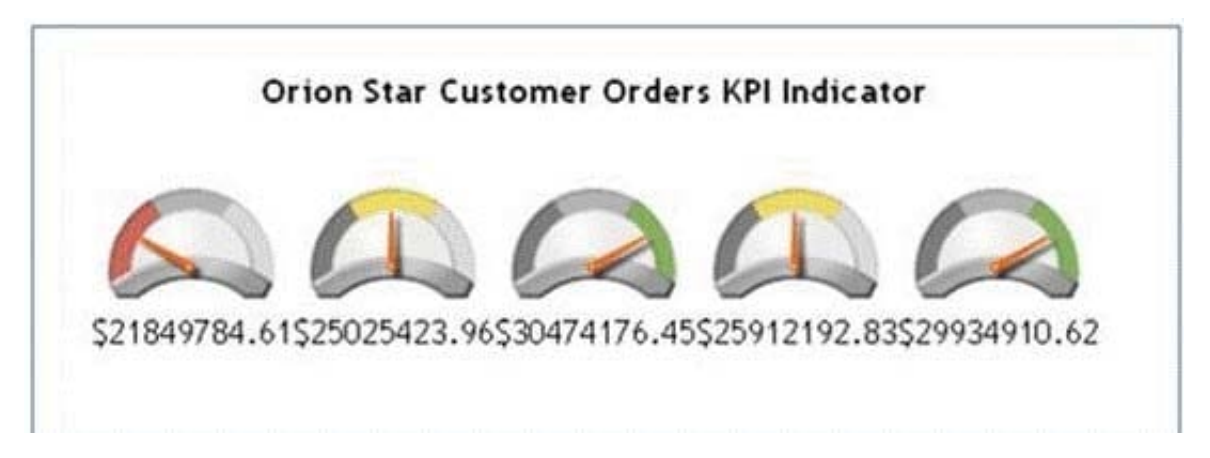

What data attributes can you specify for the data model to identify each gauge in the SAS BI Dashboard?

- A. Label
- B. Property Alias
- C. Category Label
- D. Format

Correct Answer: C

# **QUESTION 8**

A user requests a new report that the developer has several shared prompt groups available to incorporate. However, the user does not want the prompts separatedor know what group the prompts belong to?

Which features of the prompting framework should the developer use?

- A. Unified Groups
- B. Selection Groups
- C. Transparent Groups
- D. Standard Groups

Correct Answer: B

# **QUESTION 9**

Refer to the exhibit:

```
$STPBEGIN;
2526
                               End EG generated code (do not edit this line);
2728
 29options validvarname=any;
 30
                         libname osdm meta library='Orion Reporting Library';<br>libname osdm meta library='Orion Reporting Library';
  31 libname osdm meta library='Orion Reporting Hibrary='Orion Reporting Hibrary='Orion Reporting Hibrary='Orion Reporting Hibrary='Orion Reporting Hibrary='Orion Reporting Hibrary='Orion Reporting the specified URI-
 31No metadata objects found made.
  ERROR:
```
What is causing the error message from the stored process created from a SAS program, given the log display in the exhibit?

A. There is no libref OSDM registered in the metadata

B. The Libname statement is not compatible with the VALIDVARNAMR option

- C. There is no library named Orion Reporting registered in the metadata
- D. The stored process is not registered to the Orion reporting Library in the metadata

Correct Answer: C

# **QUESTION 10**

Refer to the exhibit.

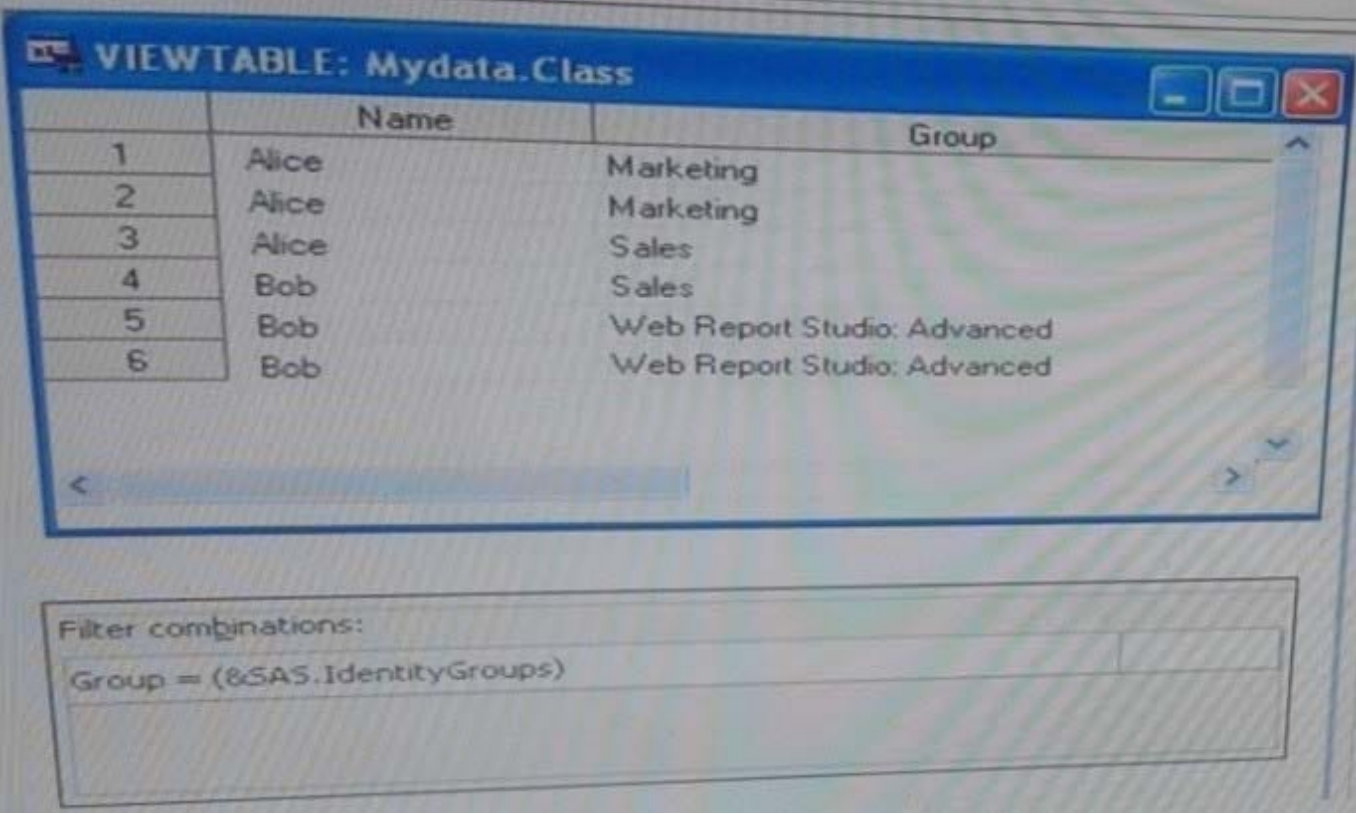

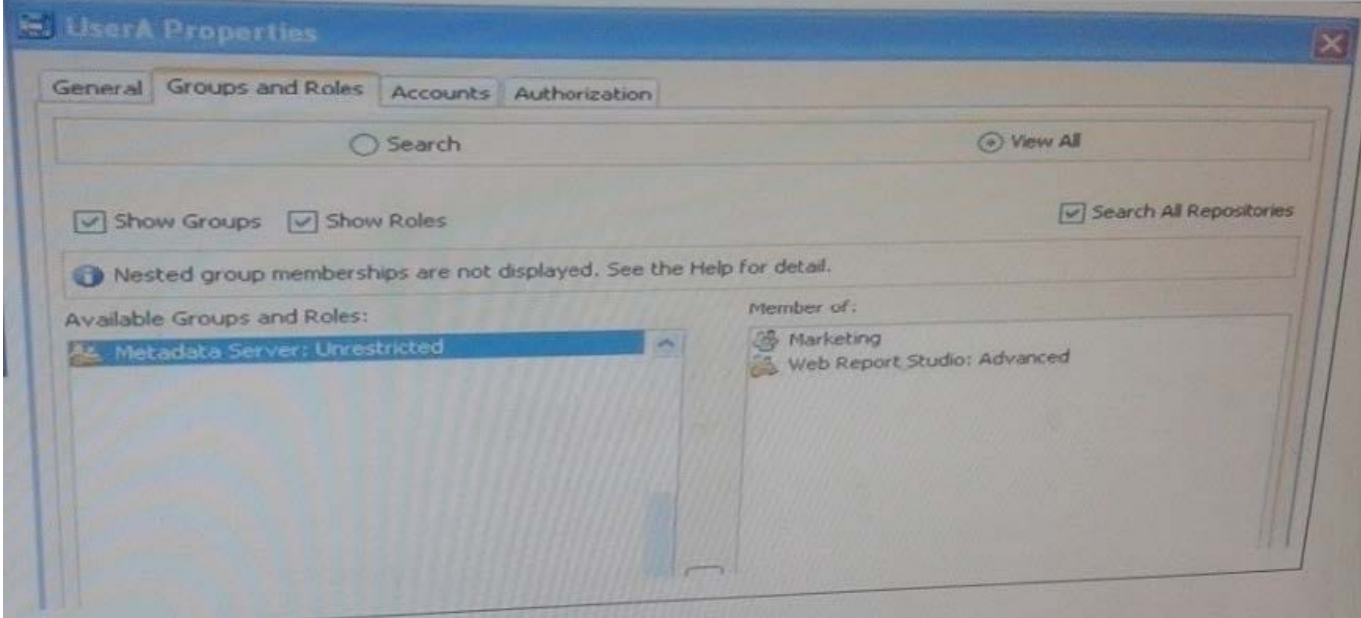

An identity filter based on SAS identityGroups is applied to the Mydata.Class table. How many rows will be returned when UserA uses the map to see a detail listing?

A. 3

B. 2

C. 4

D. 6

### Correct Answer: A

# **QUESTION 11**

A cube designer is creating a cube and has established the following dimension structure:

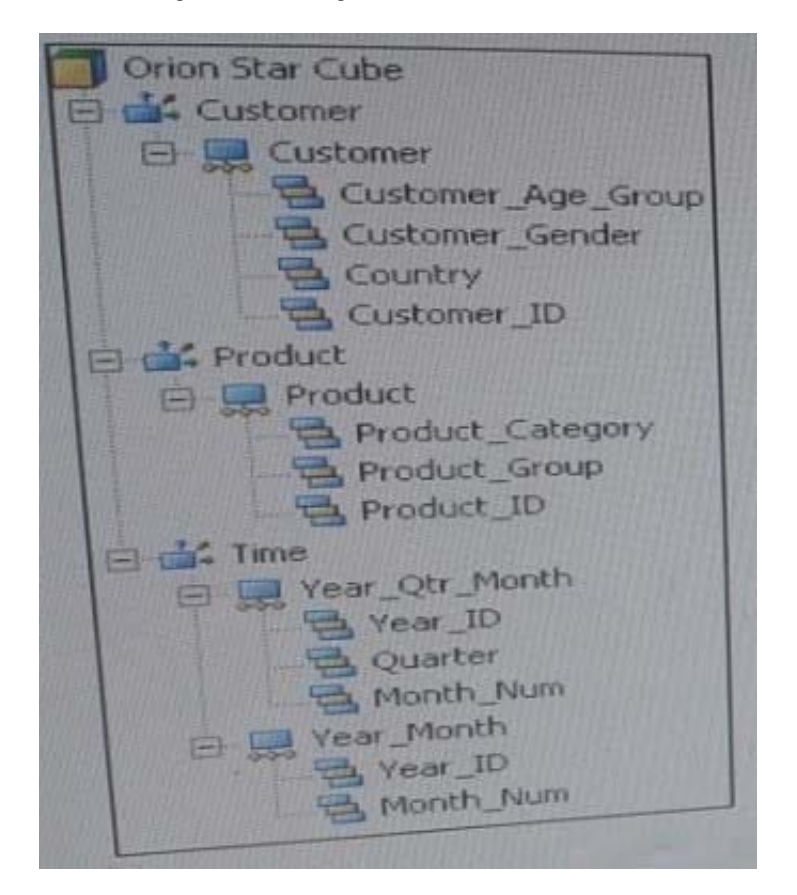

The cube designer would like to add the customer name and have it associated with the customer ID. Which action should the cube designer take?

- A. Add a level attribute to the Customer\_ID level
- B. Create a new hierarchy that contains Customer\_Name instead of Customer\_ID as a level
- C. Add a member property to the Customer\_ID level
- D. Add Customer\_NAME as a new level, placing if after Customer\_ID in the hierarchy

#### Correct Answer: D

# **QUESTION 12**

Refer to the exhibit.

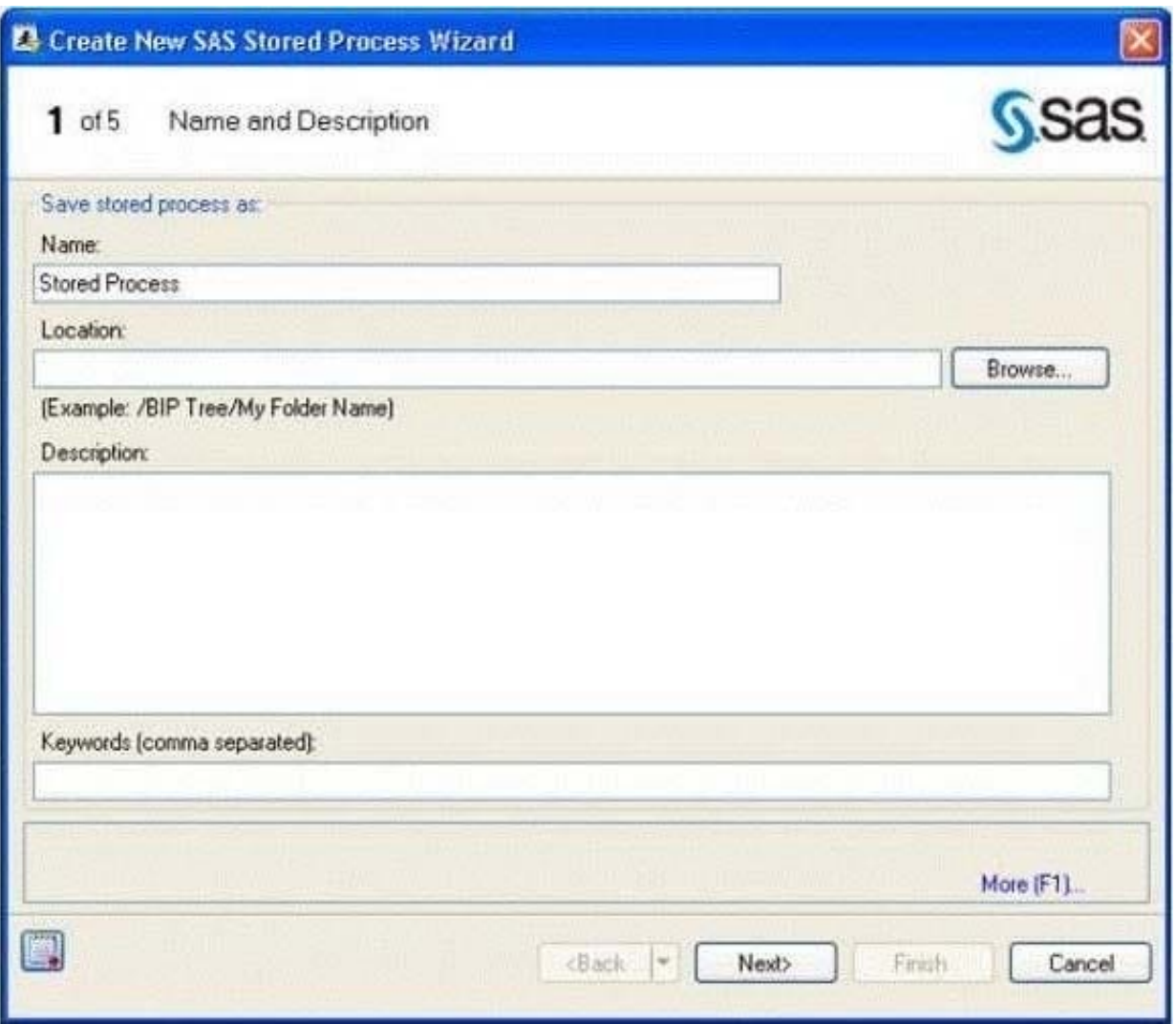

A content developer is creating a stored process using the New SAS Stored Process Wizard in SAS Enterprise Guide.

Which information is contained in the location field?

- A. The location of the data source used by the stored process
- B. The location of the SASEnterprise Guide Project
- C. The location of the metadata for the stored process
- D. The location of the output produced by the stored process
- Correct Answer: C